# MC-202 Curso de C - Parte 4

Lehilton Pedrosa

Universidade Estadual de Campinas

Segundo semestre de 2022

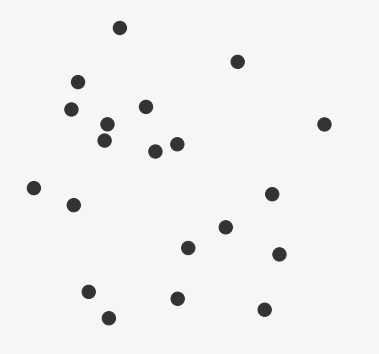

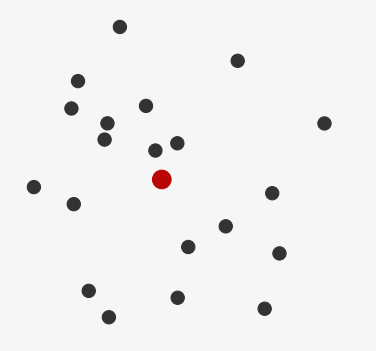

Dado um conjunto de pontos do plano, como calcular o centroide?

1 #include <stdio.h> 2 #define MAX 100

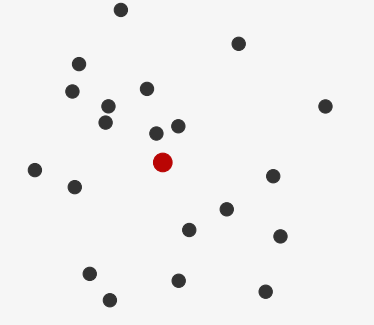

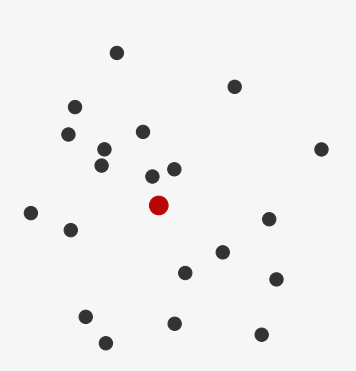

```
1 #include <stdio.h>
2 #define MAX 100
3
4 int main() {
5 double x[MAX], y[MAX];
```
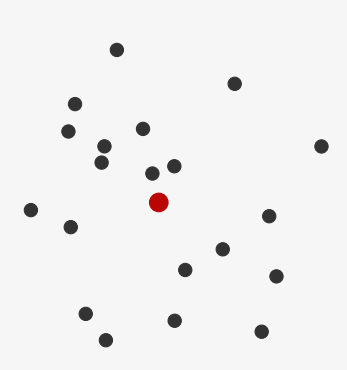

```
1 #include <stdio.h>
2 #define MAX 100
3
4 int main() {
5 double x[MAX], y[MAX];
6 double cx, cy;
```
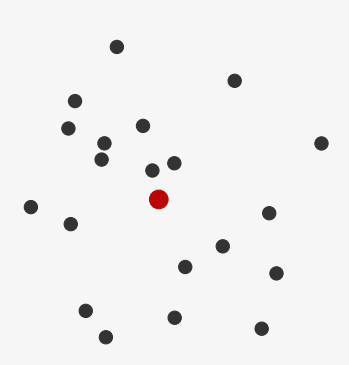

```
1 #include <stdio.h>
2 #define MAX 100
3
4 int main() {
5 double x[MAX], y[MAX];
6 double cx, cy;
7 int i, n;
```
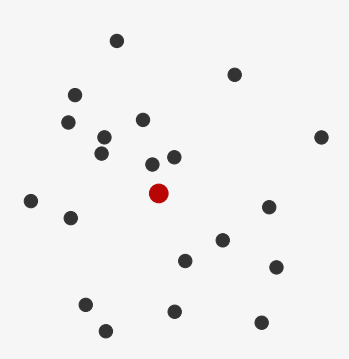

```
1 #include <stdio.h>
2 #define MAX 100
3
4 int main() {
5 double x[MAX], y[MAX];
6 double cx, cy;
7 int i, n;
8 scanf("%d", &n);
```

```
1 #include <stdio.h>
2 #define MAX 100
3
4 int main() {
5 double x[MAX], y[MAX];
6 double cx, cy;
7 int i, n;
8 scanf("%d", &n);
9 for (i = 0; i < n; i++)
10 scanf("%lf %lf", &x[i], &y[i]);
```

```
1 #include <stdio.h>
2 #define MAX 100
3
4 int main() {
5 double x[MAX], y[MAX];
6 double cx, cy;
7 int i, n;
8 scanf("%d", &n);
9 for (i = 0; i < n; i++)
10 scanf("%lf %lf", &x[i], &y[i]);
11 cx = cy = 0;
```
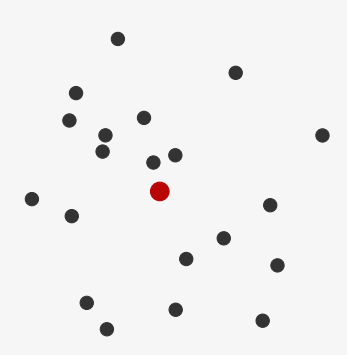

```
1 #include <stdio.h>
2 #define MAX 100
3
4 int main() {
5 double x[MAX], y[MAX];
6 double cx, cy;
7 int i, n;
8 scanf("%d", &n);
9 for (i = 0; i < n; i++)
10 scanf("%lf %lf", &x[i], &y[i]);
11 cx = cy = 0;12 for (i = 0; i < n; i++) {
```
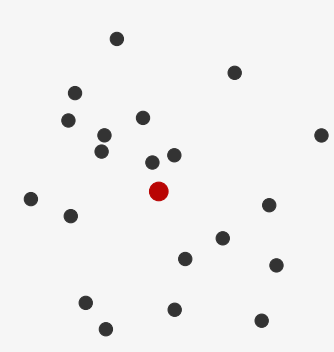

```
1 #include <stdio.h>
2 #define MAX 100
3
4 int main() {
5 double x[MAX], y[MAX];
6 double cx, cy;
7 int i, n;
8 scanf("%d", &n);
9 for (i = 0; i < n; i++)
10 scanf("%lf %lf", &x[i], &y[i]);
11 cx = cy = 0;12 for (i = 0; i < n; i++) {
13 cx += x[i]/n;14 cy += y[i]/n;15 }
```
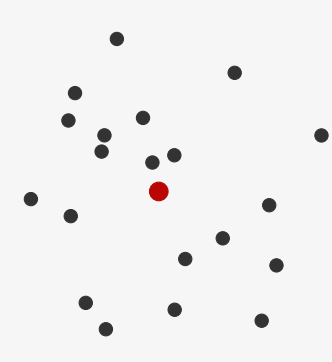

```
1 #include <stdio.h>
2 #define MAX 100
3
4 int main() {
5 double x[MAX], y[MAX];
6 double cx, cy;
7 int i, n;
8 scanf("%d", &n);
9 for (i = 0; i < n; i++)
10 scanf("%lf %lf", &x[i], &y[i]);
11 cx = cy = 0;12 for (i = 0; i < n; i++) {
13 cx += x[i]/n;14 cy += y[i]/n;15 }
16 printf("%lf ", lf \n", cx, cy);
```
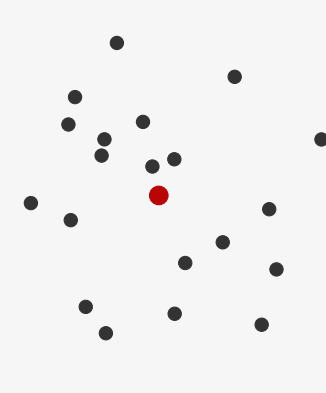

```
1 #include <stdio.h>
2 #define MAX 100
3
4 int main() {
5 double x[MAX], y[MAX];
6 double cx, cy;
7 int i, n;
8 scanf("%d", &n);
9 for (i = 0; i < n; i++)
10 scanf("%lf %lf", &x[i], &y[i]);
11 cx = cy = 0;12 for (i = 0; i < n; i++) {
13 cx += x[i]/n;14 cy += y[i]/n;15 }
16 printf("%lf %lf\n", cx, cy);
17 return 0;
18 }
```
Dado um conjunto de pontos do plano, como calcular o centroide?

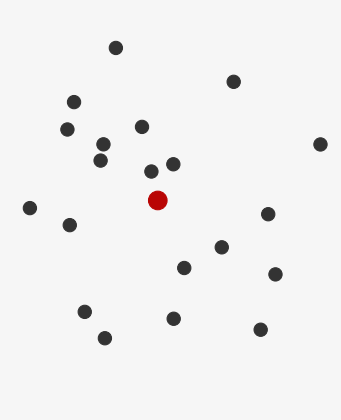

```
1 #include <stdio.h>
2 #define MAX 100
3
4 int main() {
   double x[MAX], y[MAX];
6 double cx, cy;
7 int i, n;
8 scanf("%d", &n);
9 for (i = 0; i < n; i++)
10 scanf("%lf %lf", &x[i], &y[i]);
11 cx = cy = 0;12 for (i = 0; i < n; i++) {
13 cx += x[i]/n;14 cy += y[i]/n;15 }
16 printf("%lf %lf\n", cx, cy);
17 return 0;
18 }
```
E se tivéssemos mais dimensões?

Dado um conjunto de pontos do plano, como calcular o centroide?

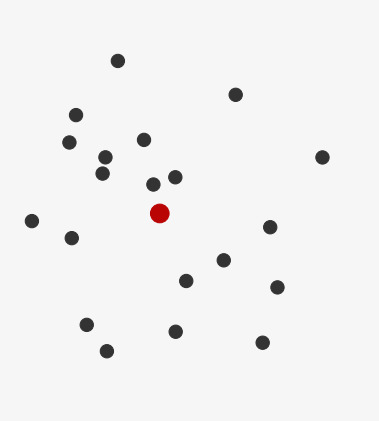

```
1 #include <stdio.h>
2 #define MAX 100
3
4 int main() {
   double x[MAX], y[MAX];
6 double cx, cy;
7 int i, n;
8 scanf("%d", &n);
9 for (i = 0; i < n; i++)
10 scanf("%lf %lf", &x[i], &y[i]);
11 cx = cy = 0:
12 for (i = 0; i < n; i++) {
13 cx += x[i]/n;
14 cy += y[i]/n;
15 }
16 printf("%lf %lf\n", cx, cy);
17 return 0;
18 }
```
E se tivéssemos mais dimensões?

*•* Precisaríamos de um vetor para cada dimensão...

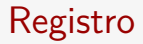

Registro é:

Registro é:

*•* uma coleção de variáveis relacionadas de vários tipos

Registro é:

- *•* uma coleção de variáveis relacionadas de vários tipos
- *•* organizadas em uma única estrutura

Registro é:

- *•* uma coleção de variáveis relacionadas de vários tipos
- *•* organizadas em uma única estrutura
- *•* e referenciadas por um nome comum

Registro é:

- *•* uma coleção de variáveis relacionadas de vários tipos
- *•* organizadas em uma única estrutura
- *•* e referenciadas por um nome comum

Características:

Registro é:

- *•* uma coleção de variáveis relacionadas de vários tipos
- *•* organizadas em uma única estrutura
- e referenciadas por um nome comum

Características:

*•* Cada variável é chamada de membro do registro

Registro é:

- *•* uma coleção de variáveis relacionadas de vários tipos
- *•* organizadas em uma única estrutura
- e referenciadas por um nome comum

Características:

- *•* Cada variável é chamada de membro do registro
- *•* Cada membro é acessado por um nome na estrutura

Registro é:

- *•* uma coleção de variáveis relacionadas de vários tipos
- *•* organizadas em uma única estrutura
- e referenciadas por um nome comum

Características:

- *•* Cada variável é chamada de membro do registro
- *•* Cada membro é acessado por um nome na estrutura
- *•* Cada estrutura define um novo tipo, com as mesmas características de um tipo padrão da linguagem

Registro é:

- *•* uma coleção de variáveis relacionadas de vários tipos
- *•* organizadas em uma única estrutura
- e referenciadas por um nome comum

Características:

- *•* Cada variável é chamada de membro do registro
- *•* Cada membro é acessado por um nome na estrutura
- *•* Cada estrutura define um novo tipo, com as mesmas características de um tipo padrão da linguagem

Não é uma classe!

Registro é:

- *•* uma coleção de variáveis relacionadas de vários tipos
- *•* organizadas em uma única estrutura
- e referenciadas por um nome comum

Características:

- *•* Cada variável é chamada de membro do registro
- *•* Cada membro é acessado por um nome na estrutura
- *•* Cada estrutura define um novo tipo, com as mesmas características de um tipo padrão da linguagem

Não é uma classe!

*•* Não tem funções associadas

Registro é:

- *•* uma coleção de variáveis relacionadas de vários tipos
- *•* organizadas em uma única estrutura
- e referenciadas por um nome comum

Características:

- *•* Cada variável é chamada de membro do registro
- *•* Cada membro é acessado por um nome na estrutura
- *•* Cada estrutura define um novo tipo, com as mesmas características de um tipo padrão da linguagem

Não é uma classe!

- *•* Não tem funções associadas
- *•* C não é Orientada a Objetos como Python

Declarando uma estrutura com *N* membros

Declarando uma estrutura com *N* membros

```
1 struct identificador {
2 tipo1 membro1;
3 tipo2 membro2;
4 ...
5 tipoN membroN;
6 };
```
Declarando uma estrutura com *N* membros

```
1 struct identificador {
2 tipo1 membro1;
3 tipo2 membro2;
4 ...
5 tipoN membroN;
6 };
```
Declarando um registro:

Declarando uma estrutura com *N* membros

```
1 struct identificador {
2 tipo1 membro1;
3 tipo2 membro2;
4 ...
5 tipoN membroN;
6 };
```
Declarando um registro: struct identificador nome\_registro;

Declarando uma estrutura com *N* membros

```
1 struct identificador {
2 tipo1 membro1;
3 tipo2 membro2;
4 ...
5 tipoN membroN;
6 };
```
Declarando um registro: struct identificador nome\_registro;

Em C:

Declarando uma estrutura com *N* membros

```
1 struct identificador {
2 tipo1 membro1;
3 tipo2 membro2;
4 ...
5 tipoN membroN;
6 };
```
Declarando um registro: struct identificador nome\_registro;

Em C:

*•* Declaramos um tipo de uma estrutura apenas uma vez

Declarando uma estrutura com *N* membros

```
1 struct identificador {
2 tipo1 membro1;
3 tipo2 membro2;
4 ...
5 tipoN membroN;
6 };
```
Declarando um registro: struct identificador nome\_registro;

Em C:

- *•* Declaramos um tipo de uma estrutura apenas uma vez
- *•* Podemos declarar vários registros da mesma estrutura
#### Exemplo de estrutura

Ficha de dados cadastrais de um aluno

#### Exemplo de estrutura

Ficha de dados cadastrais de um aluno

```
1 struct data {
2 int dia;
3 int mes;
4 int ano;
5 };
6
7 struct ficha_aluno {
8 int ra;
9 int telefone;
10 char nome[30];
11 char endereco[100];
12 struct data nascimento;
13 };
```
#### Exemplo de estrutura

Ficha de dados cadastrais de um aluno

```
1 struct data {
2 int dia;
3 int mes;
4 int ano;
5 };
6
7 struct ficha_aluno {
8 int ra;
9 int telefone;
10 char nome[30];
11 char endereco[100];
12 struct data nascimento;
13 };
```
Ou seja, podemos ter estruturas aninhadas

Acessando um membro do registro

Acessando um membro do registro

*•* registro**.**membro

Acessando um membro do registro

*•* registro**.**membro

Imprimindo o nome de um aluno

Acessando um membro do registro

*•* registro**.**membro

```
Imprimindo o nome de um aluno
1 struct ficha_aluno aluno;
```

```
2 \ldots3 printf("Aluno: %s\n", aluno.nome);
```
Acessando um membro do registro

*•* registro**.**membro

```
Imprimindo o nome de um aluno
```

```
1 struct ficha_aluno aluno;
2 ...
3 printf("Aluno: %s\n", aluno.nome);
```
Imprimindo o aniversário

Acessando um membro do registro

*•* registro**.**membro

```
Imprimindo o nome de um aluno
```

```
1 struct ficha_aluno aluno;
2 \ldots3 printf("Aluno: %s\n", aluno.nome);
```
Imprimindo o aniversário

```
1 struct ficha_aluno aluno;
2 ...
3 printf("Aniversario: %d/%d\n", aluno.nascimento.dia,
4 aluno.nascimento.mes);
```
Acessando um membro do registro

*•* registro**.**membro

```
Imprimindo o nome de um aluno
```

```
1 struct ficha_aluno aluno;
2 \ldots3 printf("Aluno: %s\n", aluno.nome);
```
Imprimindo o aniversário

```
1 struct ficha_aluno aluno;
2 ...
3 printf("Aniversario: %d/%d\n", aluno.nascimento.dia,
4 aluno.nascimento.mes);
```
Copiando um aluno

Acessando um membro do registro

*•* registro**.**membro

```
Imprimindo o nome de um aluno
```

```
1 struct ficha_aluno aluno;
2 \ldots3 printf("Aluno: %s\n", aluno.nome);
```
Imprimindo o aniversário

```
1 struct ficha_aluno aluno;
2 ...
3 printf("Aniversario: %d/%d\n", aluno.nascimento.dia,
4 aluno.nascimento.mes);
```
Copiando um aluno

```
1 aluno1 = aluno2;
```

```
1 #include <stdio.h>
2 #define MAX 100
3
4 struct ponto {
5 double x, y;
6 };
```

```
1 #include <stdio.h>
2 #define MAX 100
3
4 struct ponto {
5 double x, y;
6 };
7
8 int main() {
9 struct ponto v[MAX], centroide;
```

```
1 #include <stdio.h>
2 #define MAX 100
3
4 struct ponto {
5 double x, y;
6 };
7
8 int main() {
9 struct ponto v[MAX], centroide;
10 int i, n;
11 scanf("%d", &n);
```

```
1 #include <stdio.h>
2 #define MAX 100
3
4 struct ponto {
5 double x, y;
6 };
7
8 int main() {
9 struct ponto v[MAX], centroide;
10 int i, n;
11 scanf("%d", &n);
12 for (i = 0; i < n; i++)13 scanf("%lf %lf", &v[i].x, &v[i].y);
```

```
1 #include <stdio.h>
2 #define MAX 100
3
4 struct ponto {
5 double x, y;
6 };
7
8 int main() {
9 struct ponto v[MAX], centroide;
10 int i, n;
11 scanf("%d", &n);
12 for (i = 0; i < n; i++)13 scanf("%lf %lf", &v[i].x, &v[i].y);
14 centroide.x = 0;
15 centroide.y = 0;
```

```
1 #include <stdio.h>
2 #define MAX 100
3
4 struct ponto {
5 double x, y;
6 };
7
8 int main() {
9 struct ponto v[MAX], centroide;
10 int i, n;
11 scanf("%d", &n);
12 for (i = 0; i < n; i++)13 scanf("%lf %lf", &v[i].x, &v[i].y);
14 centroide.x = 0;
15 centroide.y = 0;
16 for (i = 0; i < n; i++) {
17 centroide.x += v[i].x/n;18 centroide.y += v[i], y/n;19 }
```

```
1 #include <stdio.h>
2 #define MAX 100
3
4 struct ponto {
5 double x, y;
6 };
7
8 int main() {
9 struct ponto v[MAX], centroide;
10 int i, n;
11 scanf("%d", &n);
12 for (i = 0; i < n; i++)13 scanf("%lf %lf", &v[i].x, &v[i].y);
14 centroide.x = 0;
15 centroide.y = 0;
16 for (i = 0; i < n; i++) {
17 centroide.x += v[i].x/n;18 centroide.y += v[i], y/n;19 }
20 printf("%lf %lf\n", centroide.x, centroide.y);
```

```
1 #include <stdio.h>
2 #define MAX 100
3
4 struct ponto {
5 double x, y;
6 };
7
8 int main() {
9 struct ponto v[MAX], centroide;
10 int i, n;
11 scanf("%d", &n);
12 for (i = 0; i < n; i++)13 scanf("%lf %lf", &v[i].x, &v[i].y);
14 centroide.x = 0;
15 centroide.y = 0;
16 for (i = 0; i < n; i++) {
17 centroide.x += v[i].x/n;18 centroide.y += v[i], y/n;19 - \lambda20 printf("%lf %lf\n", centroide.x, centroide.y);
21 return 0;
22 }
```
O typedef permite dar um novo nome para um tipo...

O typedef permite dar um novo nome para um tipo...

Exemplo: typedef unsigned int u32;

O typedef permite dar um novo nome para um tipo...

Exemplo: typedef unsigned int u32;

*•* Com isso, é possível declarar uma variável: u32 x;

O typedef permite dar um novo nome para um tipo...

Exemplo: typedef unsigned int u32;

- *•* Com isso, é possível declarar uma variável: u32 x;
- *•* Escrever unsigned int ou u32 é a mesma coisa

O typedef permite dar um novo nome para um tipo...

Exemplo: typedef unsigned int u32;

- *•* Com isso, é possível declarar uma variável: u32 x;
- *•* Escrever unsigned int ou u32 é a mesma coisa

Vamos usar o typedef para dar nome para a struct

O typedef permite dar um novo nome para um tipo...

Exemplo: typedef unsigned int u32;

- *•* Com isso, é possível declarar uma variável: u32 x;
- *•* Escrever unsigned int ou u32 é a mesma coisa

Vamos usar o typedef para dar nome para a struct

```
1 typedef struct identificador {
2 tipo1 membro1;
3 tipo2 membro2;
4 ...
5 tipoN membroN;
6 } novonome;
```
O typedef permite dar um novo nome para um tipo...

Exemplo: typedef unsigned int u32;

- *•* Com isso, é possível declarar uma variável: u32 x;
- *•* Escrever unsigned int ou u32 é a mesma coisa

Vamos usar o typedef para dar nome para a struct

```
1 typedef struct identificador {
2 tipo1 membro1;
3 tipo2 membro2;
4 ...
5 tipoN membroN;
6 } novonome;
```
Com isso, ao invés de declarar uma variável dessa forma

O typedef permite dar um novo nome para um tipo...

Exemplo: typedef unsigned int u32;

- *•* Com isso, é possível declarar uma variável: u32 x;
- *•* Escrever unsigned int ou u32 é a mesma coisa

Vamos usar o typedef para dar nome para a struct

```
1 typedef struct identificador {
2 tipo1 membro1;
3 tipo2 membro2;
4 ...
5 tipoN membroN;
6 } novonome;
```
Com isso, ao invés de declarar uma variável dessa forma

*•* struct identificador var;

O typedef permite dar um novo nome para um tipo...

Exemplo: typedef unsigned int u32;

- *•* Com isso, é possível declarar uma variável: u32 x;
- *•* Escrever unsigned int ou u32 é a mesma coisa

Vamos usar o typedef para dar nome para a struct

```
1 typedef struct identificador {
2 tipo1 membro1;
3 tipo2 membro2;
4 ...
5 tipoN membroN;
6 } novonome;
```
Com isso, ao invés de declarar uma variável dessa forma

*•* struct identificador var;

podemos declarar dessa forma

O typedef permite dar um novo nome para um tipo...

Exemplo: typedef unsigned int u32;

- *•* Com isso, é possível declarar uma variável: u32 x;
- *•* Escrever unsigned int ou u32 é a mesma coisa

Vamos usar o typedef para dar nome para a struct

```
1 typedef struct identificador {
2 tipo1 membro1;
3 tipo2 membro2;
4 ...
5 tipoN membroN;
6 } novonome;
```
Com isso, ao invés de declarar uma variável dessa forma

*•* struct identificador var;

podemos declarar dessa forma

```
• novonome var;
```
Vamos criar um programa que lida com números complexos

Vamos criar um programa que lida com números complexos

*•* Um número complexo é da forma *a* + *b i*

Vamos criar um programa que lida com números complexos

- *•* Um número complexo é da forma *a* + *b i*
	- *a* e *b* são números reais

Vamos criar um programa que lida com números complexos

- *•* Um número complexo é da forma *a* + *b i*
	- *a* e *b* são números reais
	- *i* = *√ −*1 é a unidade imaginária

Vamos criar um programa que lida com números complexos

- *•* Um número complexo é da forma *a* + *b i*
	- *a* e *b* são números reais
	- *i* = *√ −*1 é a unidade imaginária

Queremos somar dois números complexos lidos e calcular o valor absoluto  $(\sqrt{a^2 + b^2})$ 

Vamos criar um programa que lida com números complexos

- *•* Um número complexo é da forma *a* + *b i*
	- *a* e *b* são números reais
	- *i* = *√ −*1 é a unidade imaginária

Queremos somar dois números complexos lidos e calcular o valor absoluto  $(\sqrt{a^2 + b^2})$ 

```
1 typedef struct {
2 double real;
3 double imag;
4 } complexo;
5
6 int main() \{7 complexo a, b, c;
8 scanf("%lf %lf", &a.real, &a.imag);
9 scanf("%lf %lf", &b.real, &b.imag);
10 c.real = a.real + b.real;
11 c.imag = a.imag + b.imag;12 printf("%lf\n", sqrt(c.real*c.real + c.imag*c.imag));
13 return 0;
14 }
```
#### Reflexão

Quando somamos 2 variáveis float:
Quando somamos 2 variáveis float:

*•* não nos preocupamos como a operação é feita

- *•* não nos preocupamos como a operação é feita
	- internamente o float é representado por um número binário

- *•* não nos preocupamos como a operação é feita
	- internamente o float é representado por um número binário
	- Ex: 0.3 é representado como 00111110100110011001100110011010

- *•* não nos preocupamos como a operação é feita
	- internamente o float é representado por um número binário
	- Ex: 0.3 é representado como 00111110100110011001100110011010
- o compilador esconde os detalhes!

Quando somamos 2 variáveis float:

- *•* não nos preocupamos como a operação é feita
	- internamente o float é representado por um número binário
	- Ex: 0.3 é representado como 00111110100110011001100110011010
- o compilador esconde os detalhes!

E se quisermos lidar com números complexos?

- *•* não nos preocupamos como a operação é feita
	- internamente o float é representado por um número binário
	- Ex: 0.3 é representado como 00111110100110011001100110011010
- o compilador esconde os detalhes!
- E se quisermos lidar com números complexos?
	- nos preocupamos com os detalhes

Quando somamos 2 variáveis float:

- *•* não nos preocupamos como a operação é feita
	- internamente o float é representado por um número binário
	- Ex: 0.3 é representado como 00111110100110011001100110011010
- o compilador esconde os detalhes!
- E se quisermos lidar com números complexos?
	- nos preocupamos com os detalhes

Será que também podemos abstrair um número complexo?

Quando somamos 2 variáveis float:

- *•* não nos preocupamos como a operação é feita
	- internamente o float é representado por um número binário
	- Ex: 0.3 é representado como 00111110100110011001100110011010
- o compilador esconde os detalhes!
- E se quisermos lidar com números complexos?
	- nos preocupamos com os detalhes

Será que também podemos abstrair um número complexo?

*•* Sim - usando registros e funções

Quando somamos 2 variáveis float:

- *•* não nos preocupamos como a operação é feita
	- internamente o float é representado por um número binário
	- Ex: 0.3 é representado como 00111110100110011001100110011010
- o compilador esconde os detalhes!
- E se quisermos lidar com números complexos?
	- nos preocupamos com os detalhes

Será que também podemos abstrair um número complexo?

- *•* Sim usando registros e funções
- *•* Faremos algo que se parece com uma classe

```
1 complexo complexo_novo(double real, double imag) {
2 complexo c;
3 c.real = real;
4 c. imag = imag;5 return c;
6 }
7
8 complexo complexo_soma(complexo a, complexo b) {
9 return complexo_novo(a.real + b.real, a.imag + b.imag);
10 }
11
12 complexo complexo_le() {
13 complexo a;
14 scanf("%lf %lf", &a.real, &a.imag);
15 return a;
16 }
```

```
1 complexo complexo_novo(double real, double imag) {
2 complexo c;
3 \quad c. real = real;
4 c. imag = imag;5 return c;
6 }
7
8 complexo complexo_soma(complexo a, complexo b) {
9 return complexo_novo(a.real + b.real, a.imag + b.imag);
10 }
11
12 complexo complexo_le() {
13 complexo a;
14 scanf("%lf %lf", &a.real, &a.imag);
15 return a;
16 }
```
DRY (Don't Repeat Yourself) vs. WET (Write Everything Twice)

```
1 complexo complexo_novo(double real, double imag) {
2 complexo c;
3 \quad c.real = real:
4 c. imag = imag;5 return c;
6 }
7
8 complexo complexo_soma(complexo a, complexo b) {
9 return complexo_novo(a.real + b.real, a.imag + b.imag);
10 }
11
12 complexo complexo_le() {
13 complexo a;
14 scanf("%lf %lf", &a.real, &a.imag);
15 return a;
16 }
```
DRY (Don't Repeat Yourself) vs. WET (Write Everything Twice)

*•* Funções permitem reutilizar código em vários lugares

```
1 complexo complexo_novo(double real, double imag) {
2 complexo c;
3 \quad c.real = real:
4 c.imag = imag;
5 return c;
6 }
7
8 complexo complexo_soma(complexo a, complexo b) {
9 return complexo_novo(a.real + b.real, a.imag + b.imag);
10 }
11
12 complexo complexo_le() {
13 complexo a;
14 scanf("%lf %lf", &a.real, &a.imag);
15 return a;
16 }
```
DRY (Don't Repeat Yourself) vs. WET (Write Everything Twice)

*•* Funções permitem reutilizar código em vários lugares

Onde a função é usada, só é importante o seu resultado

```
1 complexo complexo_novo(double real, double imag) {
2 complexo c;
3 \quad c.real = real:
4 c.imag = imag;
5 return c;
6 }
7
8 complexo complexo_soma(complexo a, complexo b) {
9 return complexo_novo(a.real + b.real, a.imag + b.imag);
10 }
11
12 complexo complexo_le() {
13 complexo a;
14 scanf("%lf %lf", &a.real, &a.imag);
15 return a;
16 }
```
DRY (Don't Repeat Yourself) vs. WET (Write Everything Twice)

*•* Funções permitem reutilizar código em vários lugares

Onde a função é usada, só é importante o seu resultado

*•* Não como o resultado é calculado...

```
1 complexo complexo_novo(double real, double imag);
\mathfrak{D}3 complexo complexo_soma(complexo a, complexo b);
4
5 double complexo_absoluto(complexo a);
6
7 complexo complexo_le();
8
9 void complexo_imprime(complexo a);
10
11 int complexos_iguais(complexo a, complexo b);
12
13 complexo complexo_multiplicacao(complexo a, complexo b);
14
15 complexo complexo_conjugado(complexo a);
```

```
1 complexo complexo_novo(double real, double imag);
\mathfrak{D}3 complexo complexo_soma(complexo a, complexo b);
4
5 double complexo_absoluto(complexo a);
6
7 complexo complexo_le();
8
9 void complexo_imprime(complexo a);
10
11 int complexos_iguais(complexo a, complexo b);
12
13 complexo complexo_multiplicacao(complexo a, complexo b);
14
15 complexo complexo_conjugado(complexo a);
```
E se quisermos usar números complexos em vários programas?

```
1 complexo complexo_novo(double real, double imag);
\mathfrak{D}3 complexo complexo_soma(complexo a, complexo b);
4
5 double complexo_absoluto(complexo a);
6
7 complexo complexo_le();
8
9 void complexo_imprime(complexo a);
10
11 int complexos_iguais(complexo a, complexo b);
12
13 complexo complexo_multiplicacao(complexo a, complexo b);
14
15 complexo complexo_conjugado(complexo a);
```
E se quisermos usar números complexos em vários programas?

*•* basta copiar a struct e as funções...

```
1 complexo complexo_novo(double real, double imag);
\mathfrak{D}3 complexo complexo_soma(complexo a, complexo b);
4
5 double complexo_absoluto(complexo a);
6
7 complexo complexo_le();
8
9 void complexo_imprime(complexo a);
10
11 int complexos_iguais(complexo a, complexo b);
12
13 complexo complexo_multiplicacao(complexo a, complexo b);
14
15 complexo complexo_conjugado(complexo a);
```
E se quisermos usar números complexos em vários programas?

- *•* basta copiar a struct e as funções...
- e se acharmos um bug ou quisermos mudar algo?

```
1 complexo complexo_novo(double real, double imag);
\mathfrak{D}3 complexo complexo_soma(complexo a, complexo b);
4
5 double complexo_absoluto(complexo a);
6
7 complexo complexo_le();
8
9 void complexo_imprime(complexo a);
10
11 int complexos_iguais(complexo a, complexo b);
12
13 complexo complexo_multiplicacao(complexo a, complexo b);
14
15 complexo complexo_conjugado(complexo a);
```
E se quisermos usar números complexos em vários programas?

- *•* basta copiar a struct e as funções...
- e se acharmos um bug ou quisermos mudar algo?
- *•* Esse solução não é DRY...

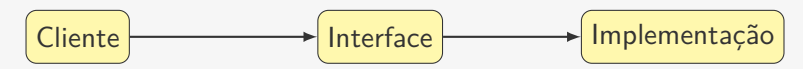

Vamos quebrar o programa em três partes

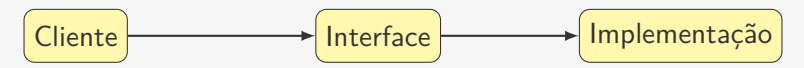

1. Implementação das funções para os números complexos

Vamos quebrar o programa em três partes

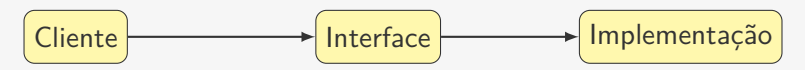

1. Implementação das funções para os números complexos

– Definem como calcular soma, absoluto, etc...

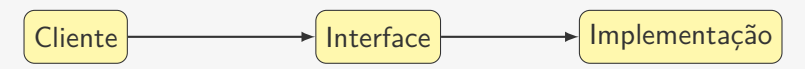

- 1. Implementação das funções para os números complexos
	- Definem como calcular soma, absoluto, etc...
	- Chamamos de Implementação

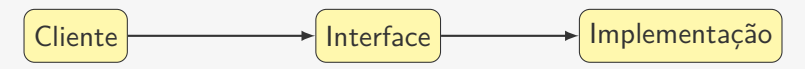

- 1. Implementação das funções para os números complexos
	- Definem como calcular soma, absoluto, etc...
	- Chamamos de Implementação
- 2. Código que utiliza as funções de números complexos

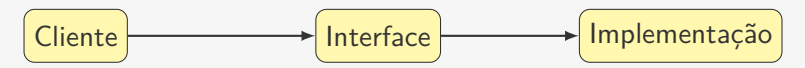

- 1. Implementação das funções para os números complexos
	- Definem como calcular soma, absoluto, etc...
	- Chamamos de Implementação
- 2. Código que utiliza as funções de números complexos
	- Soma dois números complexos sem se importar como

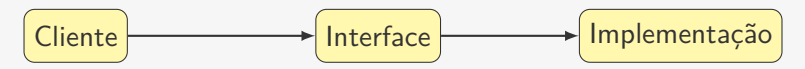

- 1. Implementação das funções para os números complexos
	- Definem como calcular soma, absoluto, etc...
	- Chamamos de Implementação
- 2. Código que utiliza as funções de números complexos
	- Soma dois números complexos sem se importar como
	- Calcula o absoluto sem se importar como

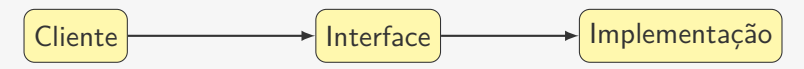

- 1. Implementação das funções para os números complexos
	- Definem como calcular soma, absoluto, etc...
	- Chamamos de Implementação
- 2. Código que utiliza as funções de números complexos
	- Soma dois números complexos sem se importar como
	- Calcula o absoluto sem se importar como
	- mas precisa conhecer o protótipo das funções...

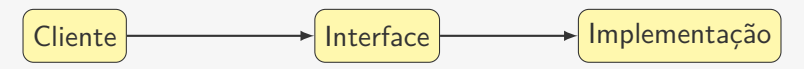

- 1. Implementação das funções para os números complexos
	- Definem como calcular soma, absoluto, etc...
	- Chamamos de Implementação
- 2. Código que utiliza as funções de números complexos
	- Soma dois números complexos sem se importar como
	- Calcula o absoluto sem se importar como
	- mas precisa conhecer o protótipo das funções...
	- Chamamos de Cliente

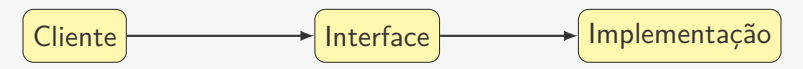

- 1. Implementação das funções para os números complexos
	- Definem como calcular soma, absoluto, etc...
	- Chamamos de Implementação
- 2. Código que utiliza as funções de números complexos
	- Soma dois números complexos sem se importar como
	- Calcula o absoluto sem se importar como
	- mas precisa conhecer o protótipo das funções...
	- Chamamos de Cliente
- 3. Struct e protótipos das funções para números complexos

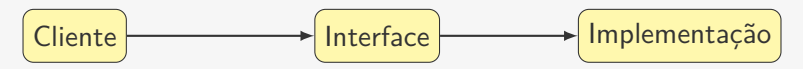

- 1. Implementação das funções para os números complexos
	- Definem como calcular soma, absoluto, etc...
	- Chamamos de Implementação
- 2. Código que utiliza as funções de números complexos
	- Soma dois números complexos sem se importar como
	- Calcula o absoluto sem se importar como
	- mas precisa conhecer o protótipo das funções...
	- Chamamos de Cliente
- 3. Struct e protótipos das funções para números complexos
	- Define o que o Cliente pode fazer

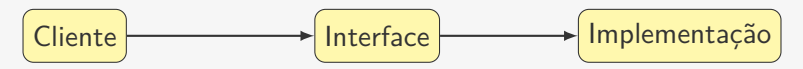

- 1. Implementação das funções para os números complexos
	- Definem como calcular soma, absoluto, etc...
	- Chamamos de Implementação
- 2. Código que utiliza as funções de números complexos
	- Soma dois números complexos sem se importar como
	- Calcula o absoluto sem se importar como
	- mas precisa conhecer o protótipo das funções...
	- Chamamos de Cliente
- 3. Struct e protótipos das funções para números complexos
	- Define o que o Cliente pode fazer
	- Define o que precisa ser implementado

$$
\fbox{\textsf{Cliente}} \longrightarrow \fbox{\textsf{Interface}} \longrightarrow \fbox{\textsf{Implementação}}
$$

- 1. Implementação das funções para os números complexos
	- Definem como calcular soma, absoluto, etc...
	- Chamamos de Implementação
- 2. Código que utiliza as funções de números complexos
	- Soma dois números complexos sem se importar como
	- Calcula o absoluto sem se importar como
	- mas precisa conhecer o protótipo das funções...
	- Chamamos de Cliente
- 3. Struct e protótipos das funções para números complexos
	- Define o que o Cliente pode fazer
	- Define o que precisa ser implementado
	- Chamamos de Interface

Vamos quebrar o programa em três partes

$$
\fbox{\textsf{Cliente}} \longrightarrow \fbox{\textsf{Interface}} \longrightarrow \fbox{\textsf{Implementação}}
$$

- 1. Implementação das funções para os números complexos
	- Definem como calcular soma, absoluto, etc...
	- Chamamos de Implementação
- 2. Código que utiliza as funções de números complexos
	- Soma dois números complexos sem se importar como
	- Calcula o absoluto sem se importar como
	- mas precisa conhecer o protótipo das funções...
	- Chamamos de Cliente
- 3. Struct e protótipos das funções para números complexos
	- Define o que o Cliente pode fazer
	- Define o que precisa ser implementado
	- Chamamos de Interface

Interface e Implementação podem ser usadas em outros programas

Tipo Abstrato de Dados

#### Tipo Abstrato de Dados

Um TAD é um conjunto de valores associado a um conjunto de operações permitidas nesses dados
Um TAD é um conjunto de valores associado a um conjunto de operações permitidas nesses dados

*•* Interface: conjunto de operações de um TAD

- *•* Interface: conjunto de operações de um TAD
	- Consiste dos nomes e demais convenções usadas para executar cada operação

- *•* Interface: conjunto de operações de um TAD
	- Consiste dos nomes e demais convenções usadas para executar cada operação
- *•* Implementação: conjunto de algoritmos que realizam as operações

- *•* Interface: conjunto de operações de um TAD
	- Consiste dos nomes e demais convenções usadas para executar cada operação
- *•* Implementação: conjunto de algoritmos que realizam as operações
	- A implementação é o único "lugar" que uma variável é acessada diretamente

- *•* Interface: conjunto de operações de um TAD
	- Consiste dos nomes e demais convenções usadas para executar cada operação
- *•* Implementação: conjunto de algoritmos que realizam as operações
	- A implementação é o único "lugar" que uma variável é acessada diretamente
- *•* Cliente: código que utiliza/chama uma operação

- *•* Interface: conjunto de operações de um TAD
	- Consiste dos nomes e demais convenções usadas para executar cada operação
- *•* Implementação: conjunto de algoritmos que realizam as operações
	- A implementação é o único "lugar" que uma variável é acessada diretamente
- *•* Cliente: código que utiliza/chama uma operação
	- O cliente nunca acessa a variável diretamente

Um TAD é um conjunto de valores associado a um conjunto de operações permitidas nesses dados

- *•* Interface: conjunto de operações de um TAD
	- Consiste dos nomes e demais convenções usadas para executar cada operação
- *•* Implementação: conjunto de algoritmos que realizam as operações
	- A implementação é o único "lugar" que uma variável é acessada diretamente
- *•* Cliente: código que utiliza/chama uma operação
	- O cliente nunca acessa a variável diretamente

Em C:

Um TAD é um conjunto de valores associado a um conjunto de operações permitidas nesses dados

- *•* Interface: conjunto de operações de um TAD
	- Consiste dos nomes e demais convenções usadas para executar cada operação
- *•* Implementação: conjunto de algoritmos que realizam as operações
	- A implementação é o único "lugar" que uma variável é acessada diretamente
- *•* Cliente: código que utiliza/chama uma operação
	- O cliente nunca acessa a variável diretamente

Em C:

*•* um TAD é declarado como uma struct

Um TAD é um conjunto de valores associado a um conjunto de operações permitidas nesses dados

- *•* Interface: conjunto de operações de um TAD
	- Consiste dos nomes e demais convenções usadas para executar cada operação
- *•* Implementação: conjunto de algoritmos que realizam as operações
	- A implementação é o único "lugar" que uma variável é acessada diretamente
- *•* Cliente: código que utiliza/chama uma operação
	- O cliente nunca acessa a variável diretamente

Em C:

- *•* um TAD é declarado como uma struct
- *•* a interface é um conjunto de protótipos de funções que manipula a struct

Números Complexos - Interface

Criamos um arquivo complexos.h com a struct e os protótipos de função

```
1 typedef struct {
2 double real;
3 double imag;
4 } complexo;
5
6 complexo complexo novo(double real, double imag);
7
8 complexo complexo_soma(complexo a, complexo b);
\alpha10 double complexo_absoluto(complexo a);
11
12 complexo complexo_le();
13
14 void complexo_imprime(complexo a);
15
16 int complexos_iguais(complexo a, complexo b);
17
18 complexo complexo_multiplicacao(complexo a, complexo b);
19
20 complexo complexo_conjugado(complexo a);
```
#### Números Complexos - Implementação

Criamos um arquivo complexos.c com as implementações

```
1 #include <stdio.h>
 \frac{1}{2} #include \langle \text{match}, h \rangle bibliotecas usadas
 3 #include "complexos.h"
tem a definição da struct
4
5 complexo complexo_novo(double real, double imag) {
6 complexo c;
7 c.real = real;
8 \, \text{c.imag} = \text{imag}9 return c;
10 }
11
12 complexo complexo_soma(complexo a, complexo b) {
13 return complexo_novo(a.real + b.real, a.imag + b.imag);
14 }
15
16 complexo complexo_le() {
17 complexo a;
18 scanf("%lf %lf", &a.real, &a.imag);
19 return a;
20 }
```
#### Números Complexos - Exemplo de Cliente

E quando formos usar números complexos em nossos programas?

```
1 #include <stdio.h>
 2 #include "complexos.h"
tem a struct e as funções
3
4 int main() {
5 complexo a, b, c;
6 a = complexo_le();
7 b = complexo_le();
8 \quad c = \text{complexo\_soma(a, b)};9 complexo_imprime(c);
10 printf("%lf\n", complexo_absoluto(c));
11 return 0;
12 }
```
Temos três arquivos diferentes:

Temos três arquivos diferentes:

*•* cliente.c contém a função main

Temos três arquivos diferentes:

- *•* cliente.c contém a função main
- *•* complexos.c contém a implementação

Temos três arquivos diferentes:

- *•* cliente.c contém a função main
- *•* complexos.c contém a implementação
- *•* complexos.h contém a interface

Temos três arquivos diferentes:

- *•* cliente.c contém a função main
- *•* complexos.c contém a implementação
- *•* complexos.h contém a interface

Temos três arquivos diferentes:

- *•* cliente.c contém a função main
- *•* complexos.c contém a implementação
- *•* complexos.h contém a interface

Vamos compilar por partes:

*•* gcc -std=c99 -Wall -Werror -c cliente.c

Temos três arquivos diferentes:

- *•* cliente.c contém a função main
- *•* complexos.c contém a implementação
- *•* complexos.h contém a interface

- *•* gcc -std=c99 -Wall -Werror -c cliente.c
	- vai gerar o arquivo compilado cliente.o

Temos três arquivos diferentes:

- *•* cliente.c contém a função main
- *•* complexos.c contém a implementação
- *•* complexos.h contém a interface

- *•* gcc -std=c99 -Wall -Werror -c cliente.c
	- vai gerar o arquivo compilado cliente.o
- *•* gcc -std=c99 -Wall -Werror -c complexos.c

Temos três arquivos diferentes:

- *•* cliente.c contém a função main
- *•* complexos.c contém a implementação
- *•* complexos.h contém a interface

- *•* gcc -std=c99 -Wall -Werror -c cliente.c
	- vai gerar o arquivo compilado cliente.o
- *•* gcc -std=c99 -Wall -Werror -c complexos.c
	- vai gerar o arquivo compilado complexos.o

Temos três arquivos diferentes:

- *•* cliente.c contém a função main
- *•* complexos.c contém a implementação
- *•* complexos.h contém a interface

- *•* gcc -std=c99 -Wall -Werror -c cliente.c
	- vai gerar o arquivo compilado cliente.o
- *•* gcc -std=c99 -Wall -Werror -c complexos.c
	- vai gerar o arquivo compilado complexos.o
- *•* gcc cliente.o complexos.o -lm -o cliente

Temos três arquivos diferentes:

- *•* cliente.c contém a função main
- *•* complexos.c contém a implementação
- *•* complexos.h contém a interface

- *•* gcc -std=c99 -Wall -Werror -c cliente.c
	- vai gerar o arquivo compilado cliente.o
- *•* gcc -std=c99 -Wall -Werror -c complexos.c
	- vai gerar o arquivo compilado complexos.o
- *•* gcc cliente.o complexos.o -lm -o cliente
	- faz a linkagem, gerando o executável cliente

Temos três arquivos diferentes:

- *•* cliente.c contém a função main
- *•* complexos.c contém a implementação
- *•* complexos.h contém a interface

- *•* gcc -std=c99 -Wall -Werror -c cliente.c
	- vai gerar o arquivo compilado cliente.o
- *•* gcc -std=c99 -Wall -Werror -c complexos.c
	- vai gerar o arquivo compilado complexos.o
- *•* gcc cliente.o complexos.o -lm -o cliente
	- faz a linkagem, gerando o executável cliente
	- adicionamos cliente.o e complexos.o

Temos três arquivos diferentes:

- *•* cliente.c contém a função main
- *•* complexos.c contém a implementação
- *•* complexos.h contém a interface

- *•* gcc -std=c99 -Wall -Werror -c cliente.c
	- vai gerar o arquivo compilado cliente.o
- *•* gcc -std=c99 -Wall -Werror -c complexos.c
	- vai gerar o arquivo compilado complexos.o
- *•* gcc cliente.o complexos.o -lm -o cliente
	- faz a linkagem, gerando o executável cliente
	- adicionamos cliente.o e complexos.o
	- $-$  e outras bibliotecas, por exemplo,  $-\text{lm}$

É mais fácil usar um Makefile para compilar

É mais fácil usar um Makefile para compilar

```
1 all: cliente
\mathcal{L}3 cliente: cliente.o complexos.o
4 gcc cliente.o complexos.o -lm -o cliente
5
6 cliente.o: cliente.c complexos.h
7 gcc -std=c99 -Wall -Werror -c cliente.c
8
9 complexos.o: complexos.c complexos.h
10 gcc -std=c99 -Wall -Werror -c complexos.c
```
É mais fácil usar um Makefile para compilar

```
1 all: cliente
\mathcal{L}3 cliente: cliente.o complexos.o
4 gcc cliente.o complexos.o -lm -o cliente
5
6 cliente.o: cliente.c complexos.h
7 gcc -std=c99 -Wall -Werror -c cliente.c
8
9 complexos.o: complexos.c complexos.h
10 gcc -std=c99 -Wall -Werror -c complexos.c
```
É mais fácil usar um Makefile para compilar

```
1 all: cliente
\mathcal{L}3 cliente: cliente.o complexos.o
4 gcc cliente.o complexos.o -lm -o cliente
5
6 cliente.o: cliente.c complexos.h
7 gcc -std=c99 -Wall -Werror -c cliente.c
8
9 complexos.o: complexos.c complexos.h
10 gcc -std=c99 -Wall -Werror -c complexos.c
```
Basta executar make na pasta com os arquivos:

*•* cliente.c

É mais fácil usar um Makefile para compilar

```
1 all: cliente
\mathcal{L}3 cliente: cliente.o complexos.o
4 gcc cliente.o complexos.o -lm -o cliente
5
6 cliente.o: cliente.c complexos.h
7 gcc -std=c99 -Wall -Werror -c cliente.c
8
9 complexos.o: complexos.c complexos.h
10 gcc -std=c99 -Wall -Werror -c complexos.c
```
- *•* cliente.c
- *•* complexos.c

É mais fácil usar um Makefile para compilar

```
1 all: cliente
\mathcal{L}3 cliente: cliente.o complexos.o
4 gcc cliente.o complexos.o -lm -o cliente
5
6 cliente.o: cliente.c complexos.h
7 gcc -std=c99 -Wall -Werror -c cliente.c
8
9 complexos.o: complexos.c complexos.h
10 gcc -std=c99 -Wall -Werror -c complexos.c
```
- *•* cliente.c
- *•* complexos.c
- *•* complexos.h

É mais fácil usar um Makefile para compilar

```
1 all: cliente
\mathcal{L}3 cliente: cliente.o complexos.o
4 gcc cliente.o complexos.o -lm -o cliente
5
6 cliente.o: cliente.c complexos.h
7 gcc -std=c99 -Wall -Werror -c cliente.c
8
9 complexos.o: complexos.c complexos.h
10 gcc -std=c99 -Wall -Werror -c complexos.c
```
- *•* cliente.c
- *•* complexos.c
- *•* complexos.h
- *•* Makefile

É mais fácil usar um Makefile para compilar

```
1 all: cliente
\mathcal{L}3 cliente: cliente.o complexos.o
4 gcc cliente.o complexos.o -lm -o cliente
5
6 cliente.o: cliente.c complexos.h
7 gcc -std=c99 -Wall -Werror -c cliente.c
8
9 complexos.o: complexos.c complexos.h
10 gcc -std=c99 -Wall -Werror -c complexos.c
```
Basta executar make na pasta com os arquivos:

- *•* cliente.c
- *•* complexos.c
- *•* complexos.h
- *•* Makefile

Apenas recompila o que for necessário!

# Vantagens do TAD

*•* Reutilizar o código em vários programas

# Vantagens do TAD

- *•* Reutilizar o código em vários programas
	- complexos.{c,h} podem ser usados em outros lugares

# Vantagens do TAD

- *•* Reutilizar o código em vários programas
	- complexos.{c,h} podem ser usados em outros lugares
	- permite criar bibliotecas de tipos úteis
- *•* Reutilizar o código em vários programas
	- complexos.{c,h} podem ser usados em outros lugares
	- permite criar bibliotecas de tipos úteis
		- ex: biblioteca de álgebra linear

- *•* Reutilizar o código em vários programas
	- complexos.{c,h} podem ser usados em outros lugares
	- permite criar bibliotecas de tipos úteis
		- ex: biblioteca de álgebra linear
- *•* Código mais simples, claro e elegante

- *•* Reutilizar o código em vários programas
	- complexos.{c,h} podem ser usados em outros lugares
	- permite criar bibliotecas de tipos úteis
		- ex: biblioteca de álgebra linear
- *•* Código mais simples, claro e elegante
	- O cliente só se preocupa em usar funções

- *•* Reutilizar o código em vários programas
	- complexos.{c,h} podem ser usados em outros lugares
	- permite criar bibliotecas de tipos úteis
		- ex: biblioteca de álgebra linear
- *•* Código mais simples, claro e elegante
	- O cliente só se preocupa em usar funções
	- O TAD só se preocupa em disponibilizar funções

- *•* Reutilizar o código em vários programas
	- complexos.{c,h} podem ser usados em outros lugares
	- permite criar bibliotecas de tipos úteis
		- ex: biblioteca de álgebra linear
- *•* Código mais simples, claro e elegante
	- O cliente só se preocupa em usar funções
	- O TAD só se preocupa em disponibilizar funções
- *•* Separa a implementação da interface

- *•* Reutilizar o código em vários programas
	- complexos.{c,h} podem ser usados em outros lugares
	- permite criar bibliotecas de tipos úteis
		- ex: biblioteca de álgebra linear
- *•* Código mais simples, claro e elegante
	- O cliente só se preocupa em usar funções
	- O TAD só se preocupa em disponibilizar funções
- *•* Separa a implementação da interface
	- Podemos mudar a implementação sem quebrar clientes

- *•* Reutilizar o código em vários programas
	- complexos.{c,h} podem ser usados em outros lugares
	- permite criar bibliotecas de tipos úteis
		- ex: biblioteca de álgebra linear
- *•* Código mais simples, claro e elegante
	- O cliente só se preocupa em usar funções
	- O TAD só se preocupa em disponibilizar funções
- *•* Separa a implementação da interface
	- Podemos mudar a implementação sem quebrar clientes
	- Os resultados das funções precisam ser os mesmos

- *•* Reutilizar o código em vários programas
	- complexos.{c,h} podem ser usados em outros lugares
	- permite criar bibliotecas de tipos úteis
		- ex: biblioteca de álgebra linear
- *•* Código mais simples, claro e elegante
	- O cliente só se preocupa em usar funções
	- O TAD só se preocupa em disponibilizar funções
- *•* Separa a implementação da interface
	- Podemos mudar a implementação sem quebrar clientes
	- Os resultados das funções precisam ser os mesmos
	- Mas permite fazer otimizações, por exemplo

- *•* Reutilizar o código em vários programas
	- complexos.{c,h} podem ser usados em outros lugares
	- permite criar bibliotecas de tipos úteis
		- ex: biblioteca de álgebra linear
- *•* Código mais simples, claro e elegante
	- O cliente só se preocupa em usar funções
	- O TAD só se preocupa em disponibilizar funções
- *•* Separa a implementação da interface
	- Podemos mudar a implementação sem quebrar clientes
	- Os resultados das funções precisam ser os mesmos
	- Mas permite fazer otimizações, por exemplo
	- Ou adicionar novas funções

- *•* Reutilizar o código em vários programas
	- complexos.{c,h} podem ser usados em outros lugares
	- permite criar bibliotecas de tipos úteis
		- ex: biblioteca de álgebra linear
- *•* Código mais simples, claro e elegante
	- O cliente só se preocupa em usar funções
	- O TAD só se preocupa em disponibilizar funções
- *•* Separa a implementação da interface
	- Podemos mudar a implementação sem quebrar clientes
	- Os resultados das funções precisam ser os mesmos
	- Mas permite fazer otimizações, por exemplo
	- Ou adicionar novas funções
- *•* O código fica modular

- *•* Reutilizar o código em vários programas
	- complexos.{c,h} podem ser usados em outros lugares
	- permite criar bibliotecas de tipos úteis
		- ex: biblioteca de álgebra linear
- *•* Código mais simples, claro e elegante
	- O cliente só se preocupa em usar funções
	- O TAD só se preocupa em disponibilizar funções
- *•* Separa a implementação da interface
	- Podemos mudar a implementação sem quebrar clientes
	- Os resultados das funções precisam ser os mesmos
	- Mas permite fazer otimizações, por exemplo
	- Ou adicionar novas funções
- *•* O código fica modular
	- Mais fácil colaborar com outros programadores

- *•* Reutilizar o código em vários programas
	- complexos.{c,h} podem ser usados em outros lugares
	- permite criar bibliotecas de tipos úteis
		- ex: biblioteca de álgebra linear
- *•* Código mais simples, claro e elegante
	- O cliente só se preocupa em usar funções
	- O TAD só se preocupa em disponibilizar funções
- *•* Separa a implementação da interface
	- Podemos mudar a implementação sem quebrar clientes
	- Os resultados das funções precisam ser os mesmos
	- Mas permite fazer otimizações, por exemplo
	- Ou adicionar novas funções
- *•* O código fica modular
	- Mais fácil colaborar com outros programadores
	- Arquivos menores com responsabilidade bem definida

- *•* Reutilizar o código em vários programas
	- complexos.{c,h} podem ser usados em outros lugares
	- permite criar bibliotecas de tipos úteis
		- ex: biblioteca de álgebra linear
- *•* Código mais simples, claro e elegante
	- O cliente só se preocupa em usar funções
	- O TAD só se preocupa em disponibilizar funções
- *•* Separa a implementação da interface
	- Podemos mudar a implementação sem quebrar clientes
	- Os resultados das funções precisam ser os mesmos
	- Mas permite fazer otimizações, por exemplo
	- Ou adicionar novas funções
- *•* O código fica modular
	- Mais fácil colaborar com outros programadores
	- Arquivos menores com responsabilidade bem definida
- *•* Permite disponibilizar apenas o .h e .o

- *•* Reutilizar o código em vários programas
	- complexos.{c,h} podem ser usados em outros lugares
	- permite criar bibliotecas de tipos úteis
		- ex: biblioteca de álgebra linear
- *•* Código mais simples, claro e elegante
	- O cliente só se preocupa em usar funções
	- O TAD só se preocupa em disponibilizar funções
- *•* Separa a implementação da interface
	- Podemos mudar a implementação sem quebrar clientes
	- Os resultados das funções precisam ser os mesmos
	- Mas permite fazer otimizações, por exemplo
	- Ou adicionar novas funções
- *•* O código fica modular
	- Mais fácil colaborar com outros programadores
	- Arquivos menores com responsabilidade bem definida
- *•* Permite disponibilizar apenas o .h e .o
	- Não precisa disponibilizar o código fonte da biblioteca

Construímos o TAD definindo:

*•* Um nome para o tipo a ser usado

- *•* Um nome para o tipo a ser usado
	- Ex: complexo

- *•* Um nome para o tipo a ser usado
	- Ex: complexo
	- Uma struct com um typedef

- *•* Um nome para o tipo a ser usado
	- Ex: complexo
	- Uma struct com um typedef
- *•* Quais funções ele deve responder

- *•* Um nome para o tipo a ser usado
	- Ex: complexo
	- Uma struct com um typedef
- *•* Quais funções ele deve responder
	- soma, absoluto, etc...

- *•* Um nome para o tipo a ser usado
	- Ex: complexo
	- Uma struct com um typedef
- *•* Quais funções ele deve responder
	- soma, absoluto, etc...
	- Considerando quais são as entradas e saídas

- *•* Um nome para o tipo a ser usado
	- Ex: complexo
	- Uma struct com um typedef
- *•* Quais funções ele deve responder
	- soma, absoluto, etc...
	- Considerando quais são as entradas e saídas
	- E o resultado esperado

- *•* Um nome para o tipo a ser usado
	- Ex: complexo
	- Uma struct com um typedef
- *•* Quais funções ele deve responder
	- soma, absoluto, etc...
	- Considerando quais são as entradas e saídas
	- E o resultado esperado
	- Idealmente, cada função tem apenas uma responsabilidade

Construímos o TAD definindo:

- *•* Um nome para o tipo a ser usado
	- Ex: complexo
	- Uma struct com um typedef
- *•* Quais funções ele deve responder
	- soma, absoluto, etc...
	- Considerando quais são as entradas e saídas
	- E o resultado esperado
	- Idealmente, cada função tem apenas uma responsabilidade

Ou seja, primeiro definimos a interface

Construímos o TAD definindo:

- *•* Um nome para o tipo a ser usado
	- Ex: complexo
	- Uma struct com um typedef
- *•* Quais funções ele deve responder
	- soma, absoluto, etc...
	- Considerando quais são as entradas e saídas
	- E o resultado esperado
	- Idealmente, cada função tem apenas uma responsabilidade

Ou seja, primeiro definimos a interface

*•* Basta então fazer uma possível implementação

#### Exercício - Conjunto de Inteiros

Faça um TAD que representa um conjunto de inteiros e que suporte as operações mais comuns de conjunto como adição, união, interseção, etc.

Faça um TAD que representa uma matriz de reais e que suporte as operações mais comuns para matrizes como multiplicação, adição, etc.